## МИНИСТЕРСТВО НАУКИ И ВЫСШЕГО ОБРАЗОВАНИЯ РОССИЙСКОЙ ФЕДЕРАЦИИ федеральное государственное автономное образовательное учреждение высшего образования "САНКТ-ПЕТЕРБУРГСКИЙ ГОСУДАРСТВЕННЫЙ УНИВЕРСИТЕТ АЭРОКОСМИЧЕСКОГО ПРИБОРОСТРОЕНИЯ"

Кафедра № 1

УТВЕРЖДАЮ

Руководитель направления

д.ф.-м.н.,доц.

(должность, уч. степень, звание)

А.О. Смирнов

(инициалы, фамилия)

(подпись) «21» 06 2023 г

## РАБОЧАЯ ПРОГРАММА ДИСЦИПЛИНЫ

/

«Математические пакеты аналитических вычислений» (Наименование дисциплины)

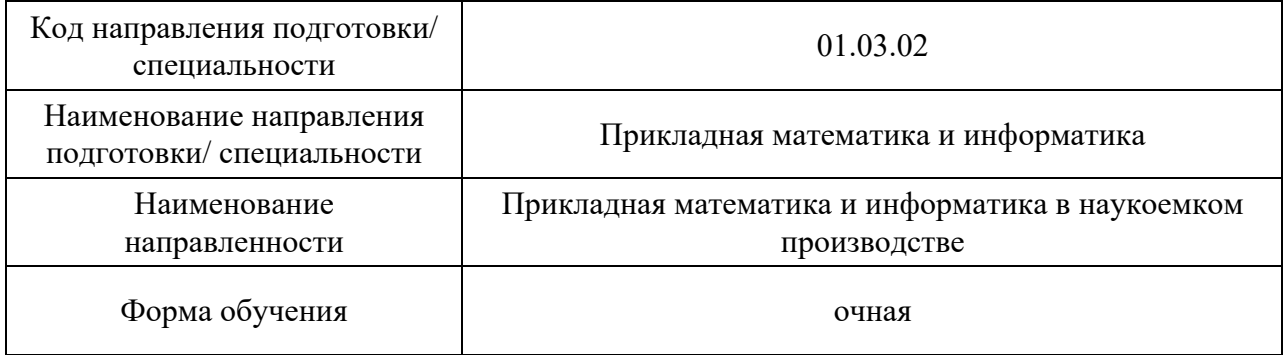

## Лист согласования рабочей программы дисциплины

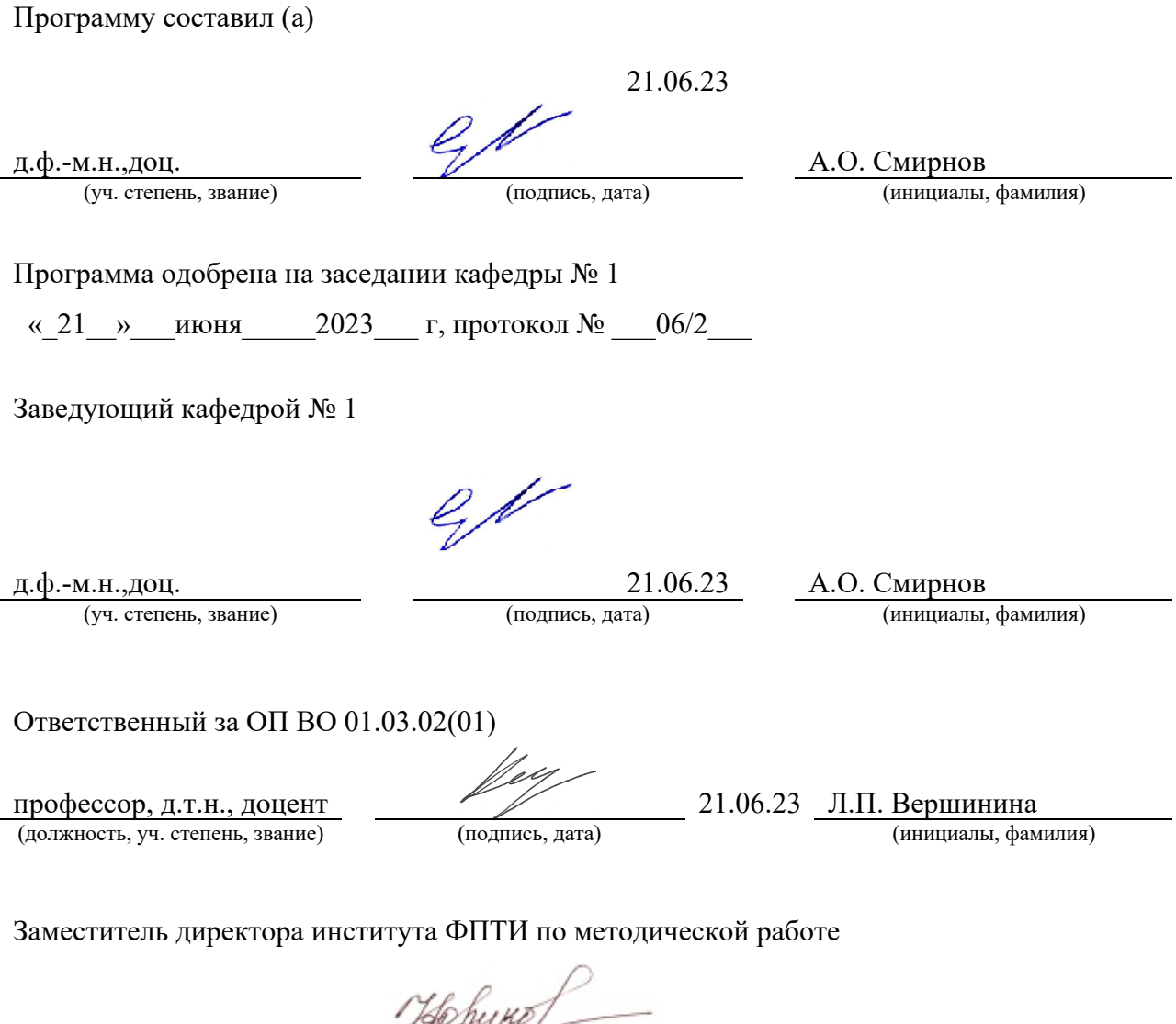

доц.,к.ф.-м.н. 21.06.23 Ю.А. Новикова

(должность, уч. степень, звание) (подпись, дата) (инициалы, фамилия)

#### Аннотация

Дисциплина «Математические пакеты аналитических вычислений» входит в образовательную программу высшего образования – программу бакалавриата по направлению подготовки/ специальности 01.03.02 «Прикладная математика и информатика» направленности «Прикладная математика и информатика в наукоемком производстве». Дисциплина реализуется кафедрой «№1».

Дисциплина нацелена на формирование у выпускника следующих компетенций:

ПК-3 «Способен проводить эксперименты по заданным методикам с обработкой и анализом их результатов, составлять описания выполненных исследований и подготавливать данные для разработки научных обзоров и публикаций»

ПК-5 «Способен использовать современные информационные технологии, стандартные средства автоматизации расчетов и проектирования в разработке проектов автоматизации наукоемких производств»

Содержание дисциплины охватывает круг вопросов, связанных с применением пакета аналитических вычислений Wolfram Mathematica.

Преподавание дисциплины предусматривает следующие формы организации учебного процесса: лекции, практические занятия и самостоятельная подготовка обучающегося.

Программой дисциплины предусмотрены следующие виды контроля: текущий контроль успеваемости, промежуточная аттестация в форме экзамена.

Общая трудоемкость освоения дисциплины составляет 5 зачетных единиц, 180 часов.

Язык обучения по дисциплине «русский»

## 1. Перечень планируемых результатов обучения по дисциплине

## 1.1. Цели преподавания дисциплины

Целью преподавания дисциплины «Математические пакеты аналитических вычислений» является получение обучающимися навыков в области применения пакетов аналитических вычислений при проведении учебных и научных исследований на примере пакета символьных вычислений Wolfram Mathematica.

1.2. Дисциплина входит в состав части, формируемой участниками образовательных отношений, образовательной программы высшего образования (далее – ОП ВО).

1.3. Перечень планируемых результатов обучения по дисциплине, соотнесенных с планируемыми результатами освоения ОП ВО.

В результате изучения дисциплины обучающийся должен обладать следующими компетенциями или их частями. Компетенции и индикаторы их достижения приведены в таблице 1.

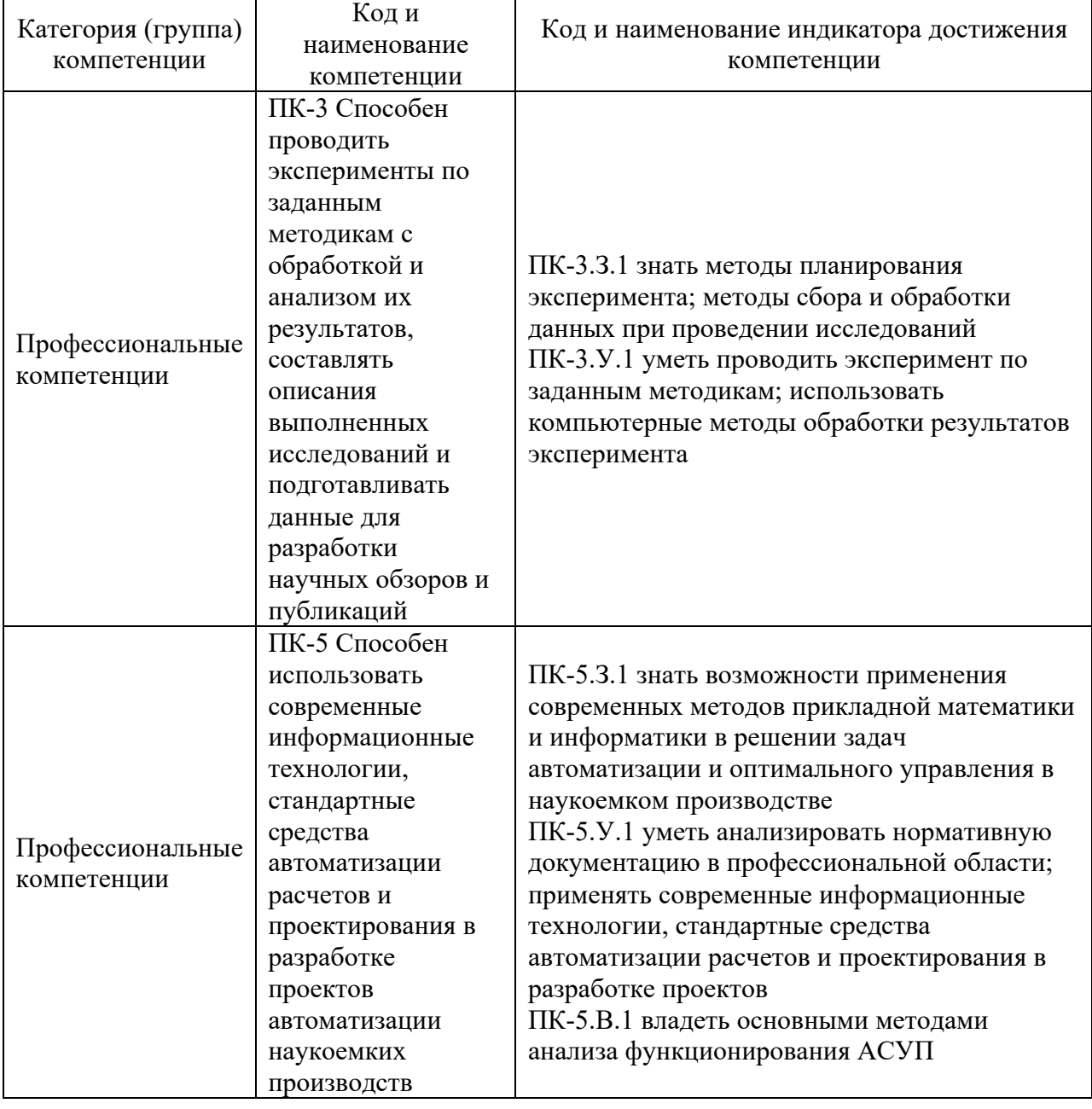

#### Таблица 1 – Перечень компетенций и индикаторов их достижения

2. Место дисциплины в структуре ОП

Дисциплина может базироваться на знаниях, ранее приобретенных обучающимися при изучении следующих дисциплин:

- «Математика. Математический анализ»,

- «Математика. Аналитическая геометрия и линейная алгебра».

Знания, полученные при изучении материала данной дисциплины, имеют как самостоятельное значение, так и могут использоваться при подготовке выпускной квалификационной работы.

### 3. Объем и трудоемкость дисциплины

Данные об общем объеме дисциплины, трудоемкости отдельных видов учебной работы по дисциплине (и распределение этой трудоемкости по семестрам) представлены в таблине 2.

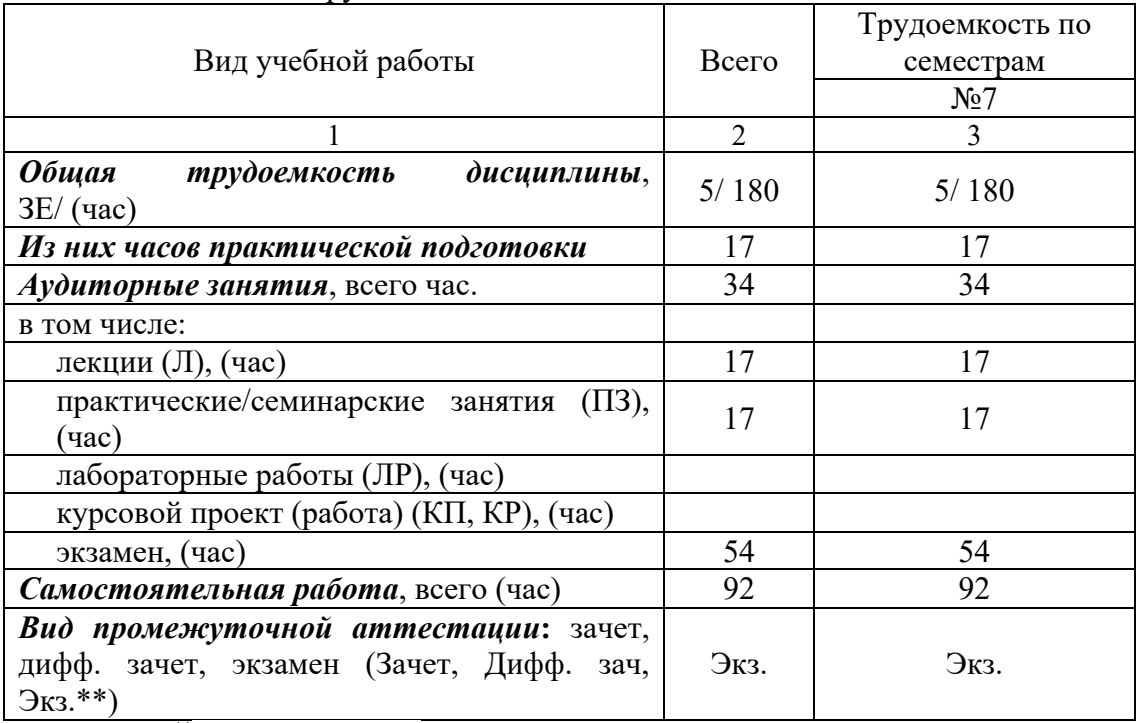

#### Таблица 2 – Объем и трудоемкость дисциплины

Примечание: **\*\***кандидатский экзамен

## 4. Содержание дисциплины

4.1. Распределение трудоемкости дисциплины по разделам и видам занятий. Разделы, темы дисциплины и их трудоемкость приведены в таблице 3.

Таблица 3 – Разделы, темы дисциплины, их трудоемкость

| Разделы, темы дисциплины                                        |  | $\Pi$ 3 $(C$ 3 $)$<br>(час) | ЛР<br>(час) | $K\Pi$<br>(час) | <b>CPC</b><br>(час) |
|-----------------------------------------------------------------|--|-----------------------------|-------------|-----------------|---------------------|
| Семестр 7                                                       |  |                             |             |                 |                     |
| Раздел 1. Начало работы с Wolfram Mathematica                   |  | 2                           |             |                 | 10                  |
| Раздел 2. Задание и применение функций в<br>Wolfram Mathematica |  | 4                           |             |                 |                     |
| Раздел 3. Управляющие структуры в Wolfram<br>Mathematica        |  | 2                           |             |                 |                     |
| Раздел 4. Математические функции в Wolfram<br>Mathematica       |  | 0                           |             |                 |                     |
| Раздел 5. Математический анализ в Wolfram<br>Mathematica        |  |                             |             |                 |                     |

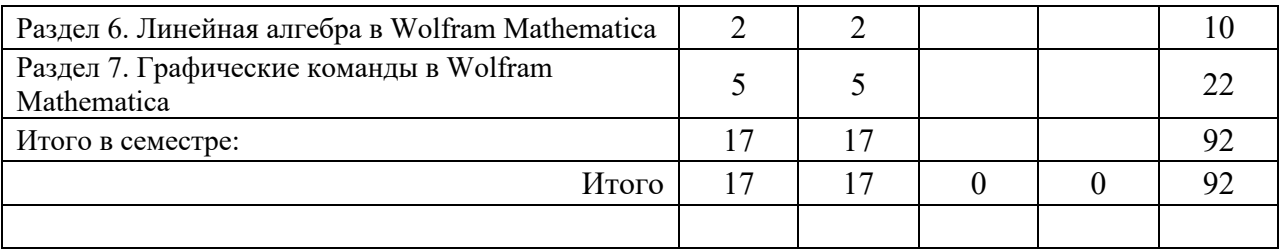

Практическая подготовка заключается в непосредственном выполнении обучающимися определенных трудовых функций, связанных с будущей профессиональной деятельностью.

4.2. Содержание разделов и тем лекционных занятий.

Содержание разделов и тем лекционных занятий приведено в таблице 4.

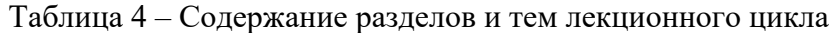

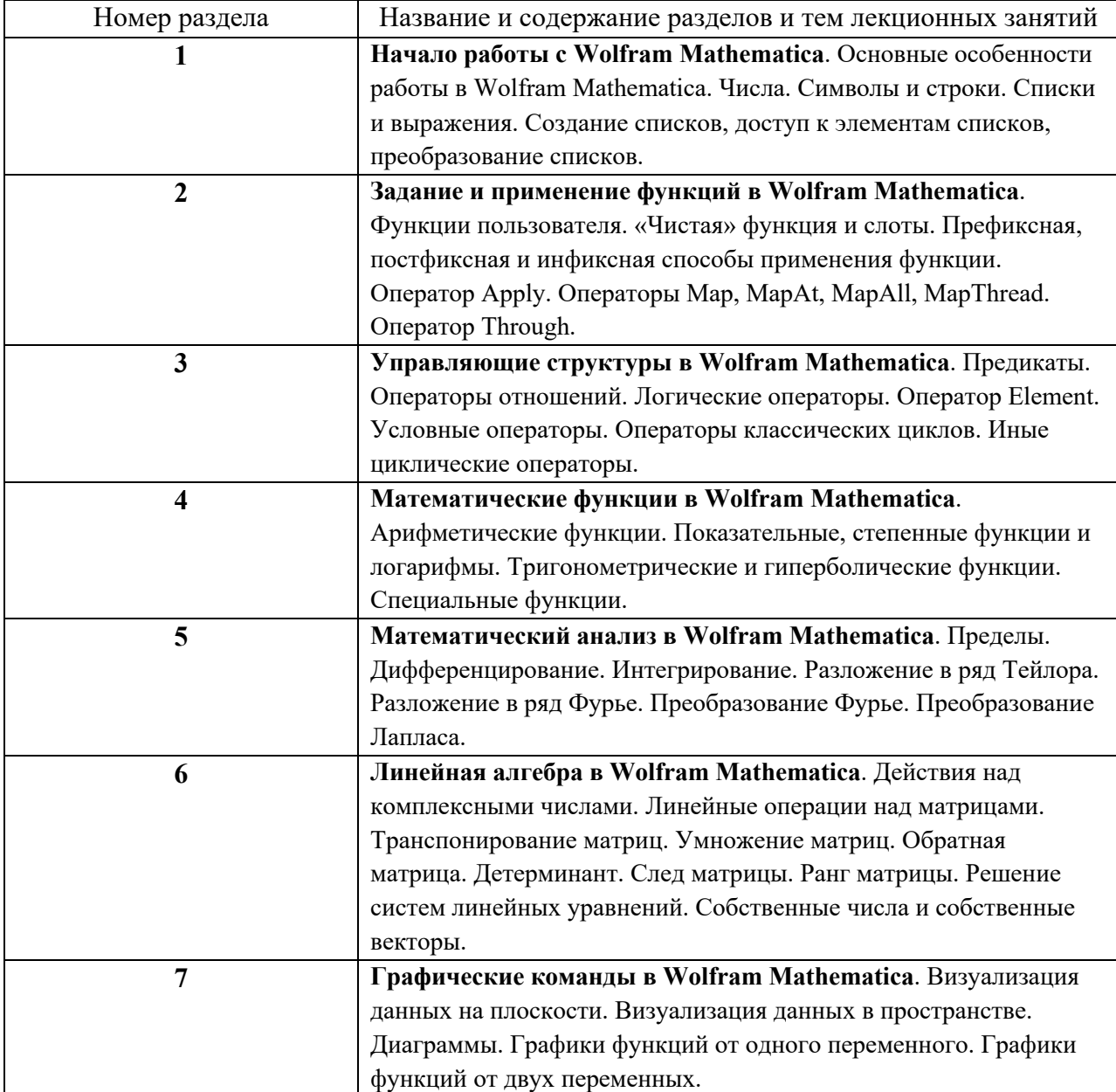

4.3. Практические (семинарские) занятия

Темы практических занятий и их трудоемкость приведены в таблице 5.

|                |                     |                    |                | Изних          | $N_2$          |
|----------------|---------------------|--------------------|----------------|----------------|----------------|
| $N_2$          | Темы практических   | Формы практических | Трудоемкость,  | практической   | раздела        |
| $\Pi/\Pi$      | занятий             | занятий            | $($ час $)$    | подготовки,    | дисцип         |
|                |                     |                    |                | (час)          | лины           |
|                |                     | Семестр 7          |                |                |                |
| $\mathbf{1}$   | Простейшие          | Выполнение заданий | $\overline{2}$ | $\overline{2}$ | 1              |
|                | приемы работы со    | в компьютерном     |                |                |                |
|                | списками в Wolfram  | классе             |                |                |                |
|                | Mathematica         |                    |                |                |                |
| $\overline{2}$ | Задание и           | Выполнение заданий | $\overline{2}$ | $\overline{2}$ | $\overline{2}$ |
|                | применение          | в компьютерном     |                |                |                |
|                | функций в Wolfram   | классе             |                |                |                |
|                | Mathematica         |                    |                |                |                |
| 3              | Применение          | Выполнение заданий | $\overline{2}$ | $\overline{2}$ | $\overline{2}$ |
|                | функций к частям    | в компьютерном     |                |                |                |
|                | выражений           | классе             |                |                |                |
| $\overline{4}$ | Преобразование      | Выполнение заданий | $\overline{2}$ | $\overline{2}$ | $\overline{3}$ |
|                | списков с помощью   | в компьютерном     |                |                |                |
|                | предикатов,         | классе             |                |                |                |
|                | операторов          |                    |                |                |                |
|                | отношений и         |                    |                |                |                |
|                | условных            |                    |                |                |                |
|                | операторов          |                    |                |                |                |
| 5              | Выполнение          | Выполнение заданий | $\overline{2}$ | $\overline{2}$ | 5              |
|                | заданий по          | в компьютерном     |                |                |                |
|                | математическому     | классе             |                |                |                |
|                | анализу средствами  |                    |                |                |                |
|                | Wolfram Mathematica |                    |                |                |                |
| 6              | Выполнение          | Выполнение заданий | $\overline{2}$ | $\overline{2}$ | 6              |
|                | заданий по          | в компьютерном     |                |                |                |
|                | линейной алгебре    | классе             |                |                |                |
|                | средствами Wolfram  |                    |                |                |                |
|                | Mathematica         |                    |                |                |                |
| 7              | Визуализация данных | Выполнение заданий | $\overline{2}$ | 2              | 7              |
|                | на плоскости и в    | в компьютерном     |                |                |                |
|                | пространстве        | классе             |                |                |                |
|                | средствами Wolfram  |                    |                |                |                |
|                | Mathematica         |                    |                |                |                |
| 8              | Построение графиков | Выполнение заданий | 3              | $\overline{3}$ | $\tau$         |
|                | от одной и двух     | в компьютерном     |                |                |                |
|                | переменных          | классе             |                |                |                |
|                | средствами Wolfram  |                    |                |                |                |
|                | Mathematica         |                    |                |                |                |
| Всего          |                     | 17                 | 17             |                |                |

Таблица 5 – Практические занятия и их трудоемкость

4.4. Лабораторные занятия

Темы лабораторных занятий и их трудоемкость приведены в таблице 6.

Таблица 6 – Лабораторные занятия и их трудоемкость

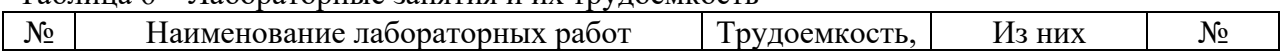

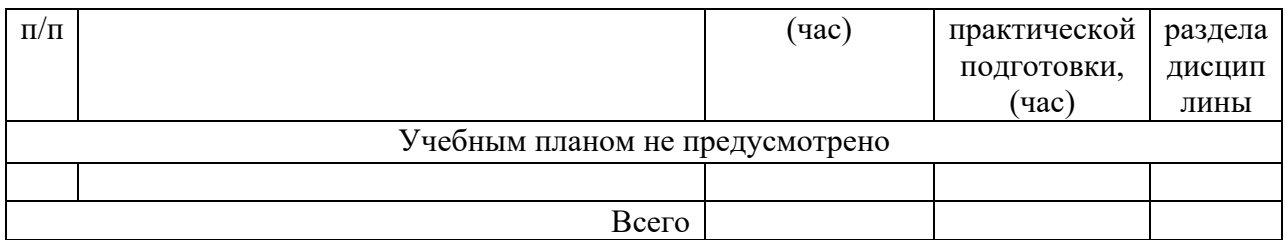

4.5. Курсовое проектирование/ выполнение курсовой работы Учебным планом не предусмотрено

# 4.6. Самостоятельная работа обучающихся

Виды самостоятельной работы и ее трудоемкость приведены в таблице 7.

| Вид самостоятельной работы                           | Всего,                      | Семестр 7, |  |
|------------------------------------------------------|-----------------------------|------------|--|
|                                                      | час                         | час        |  |
|                                                      | $\mathcal{D}_{\mathcal{L}}$ |            |  |
| Изучение теоретического материала                    | 50                          | 50         |  |
| дисциплины (ТО)                                      |                             |            |  |
| Курсовое проектирование (КП, КР)                     |                             |            |  |
| Расчетно-графические задания (РГЗ)                   |                             |            |  |
| Выполнение реферата (P)                              |                             |            |  |
| Подготовка к текущему контролю<br>успеваемости (ТКУ) | 16                          | 16         |  |
| Домашнее задание (ДЗ)                                | 16                          | 16         |  |
| Контрольные работы заочников (КРЗ)                   |                             |            |  |
| Подготовка к промежуточной                           | 10                          | 10         |  |
| аттестации (ПА)                                      |                             |            |  |
| Всего:                                               | 92                          | 92         |  |

Таблица 7 – Виды самостоятельной работы и ее трудоемкость

## 5. Перечень учебно-методического обеспечения

для самостоятельной работы обучающихся по дисциплине (модулю) Учебно-методические материалы для самостоятельной работы обучающихся указаны в п.п. 7-11.

6. Перечень печатных и электронных учебных изданий Перечень печатных и электронных учебных изданий приведен в таблице 8. Таблица 8– Перечень печатных и электронных учебных изданий

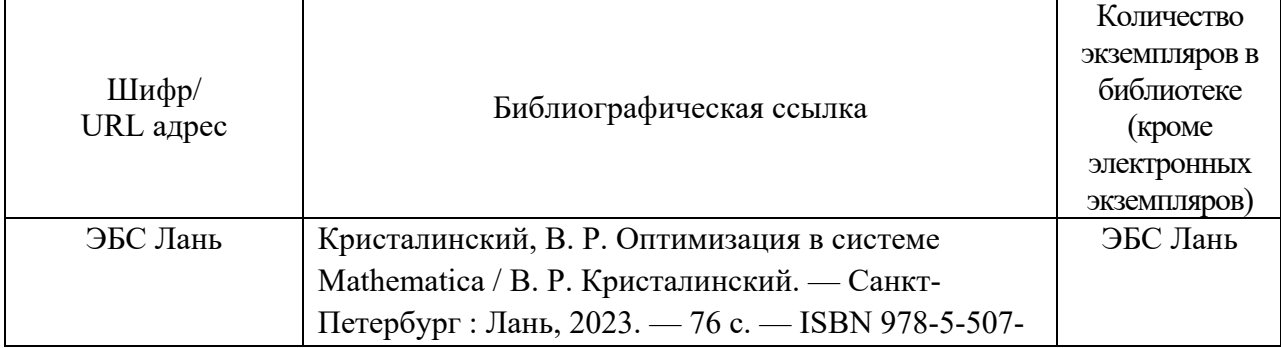

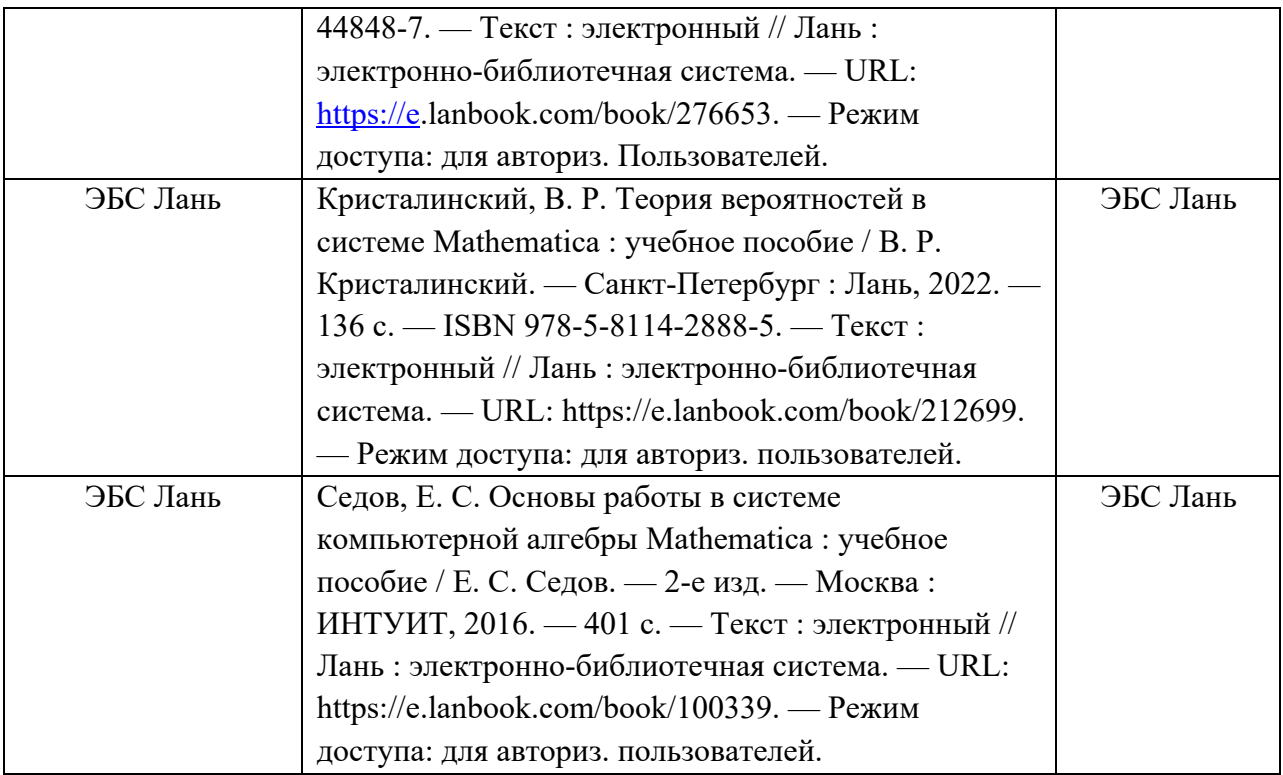

7. Перечень электронных образовательных ресурсов

информационно-телекоммуникационной сети «Интернет»

Перечень электронных образовательных ресурсов информационнотелекоммуникационной сети «Интернет», необходимых для освоения дисциплины приведен в таблице 9.

Таблица 9 – Перечень электронных образовательных ресурсов информационнотелекоммуникационной сети «Интернет»

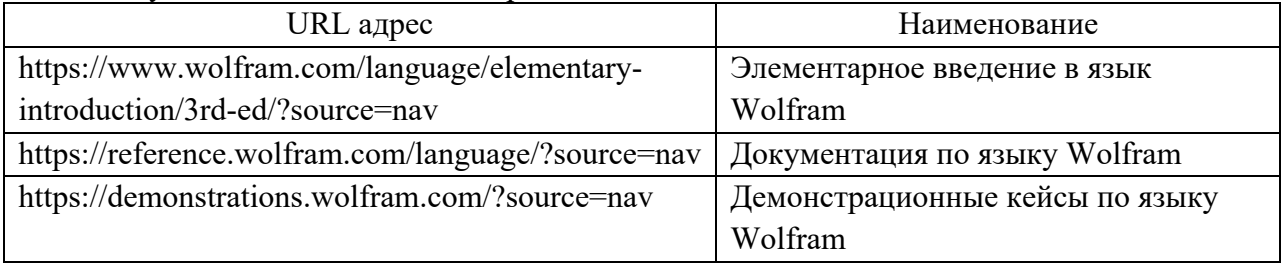

#### 8. Перечень информационных технологий

8.1. Перечень программного обеспечения, используемого при осуществлении образовательного процесса по дисциплине.

Перечень используемого программного обеспечения представлен в таблице 10.

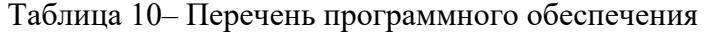

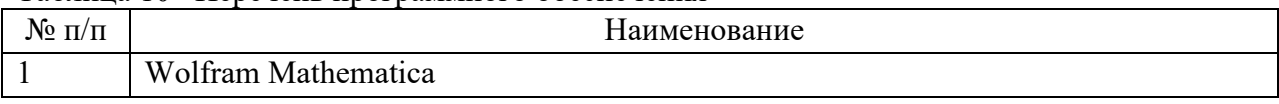

8.2. Перечень информационно-справочных систем,используемых при осуществлении образовательного процесса по дисциплине

Перечень используемых информационно-справочных систем представлен в таблице 11.

Таблица 11– Перечень информационно-справочных систем

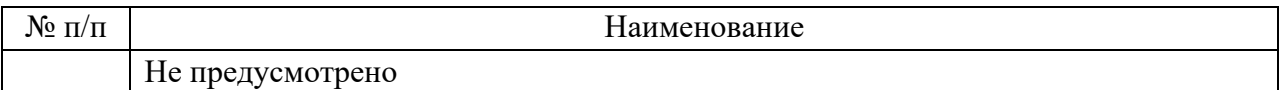

## 9. Материально-техническая база

Состав материально-технической базы, необходимой для осуществления образовательного процесса по дисциплине, представлен в таблице12.

Таблица 12 – Состав материально-технической базы

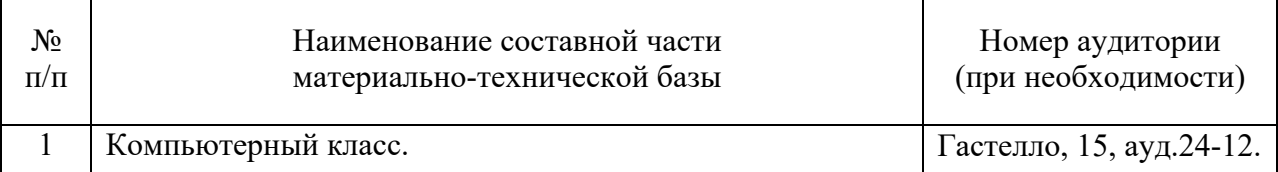

## 10. Оценочные средства для проведения промежуточной аттестации

10.1. Состав оценочных средствдля проведения промежуточной аттестации обучающихся по дисциплине приведен в таблице 13.

Таблица 13 – Состав оценочных средств для проведения промежуточной аттестации

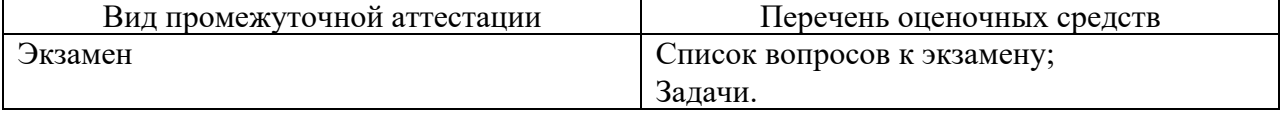

10.2. В качестве критериев оценки уровня сформированности (освоения) компетенций обучающимися применяется 5-балльная шкала оценки сформированности компетенций, которая приведена в таблице 14. В течение семестра может использоваться 100-балльная шкала модульно-рейтинговой системы Университета, правила использования которой, установлены соответствующим локальным нормативным актом ГУАП.

Таблица 14 –Критерии оценки уровня сформированности компетенций

| Оценка компетенции               |                                                               |  |  |  |
|----------------------------------|---------------------------------------------------------------|--|--|--|
| 5-балльная шкала                 | Характеристика сформированных компетенций                     |  |  |  |
|                                  | - обучающийся глубоко и всесторонне усвоил программный        |  |  |  |
|                                  | материал;                                                     |  |  |  |
|                                  | - уверенно, логично, последовательно и грамотно его излагает; |  |  |  |
| <b>«ОТЛИЧНО»</b>                 | - опираясь на знания основной и дополнительной литературы,    |  |  |  |
| «зачтено»                        | тесно привязывает усвоенные научные положения с практической  |  |  |  |
|                                  | деятельностью направления;                                    |  |  |  |
|                                  | - умело обосновывает и аргументирует выдвигаемые им идеи;     |  |  |  |
|                                  | - делает выводы и обобщения;                                  |  |  |  |
|                                  | - свободно владеет системой специализированных понятий.       |  |  |  |
|                                  | - обучающийся твердо усвоил программный материал, грамотно и  |  |  |  |
|                                  | по существу излагает его, опираясь на знания основной         |  |  |  |
|                                  | литературы;                                                   |  |  |  |
| «хорошо»                         | - не допускает существенных неточностей;                      |  |  |  |
| «зачтено»                        | - увязывает усвоенные знания с практической деятельностью     |  |  |  |
|                                  | направления;                                                  |  |  |  |
|                                  | - аргументирует научные положения;                            |  |  |  |
|                                  | - делает выводы и обобщения;                                  |  |  |  |
|                                  | - владеет системой специализированных понятий.                |  |  |  |
| «удовлетворительно»<br>«зачтено» | - обучающийся усвоил только основной программный материал,    |  |  |  |
|                                  | по существу излагает его, опираясь на знания только основной  |  |  |  |
|                                  | литературы;                                                   |  |  |  |
|                                  | - допускает несущественные ошибки и неточности;               |  |  |  |
|                                  | - испытывает затруднения в практическом применении знаний     |  |  |  |

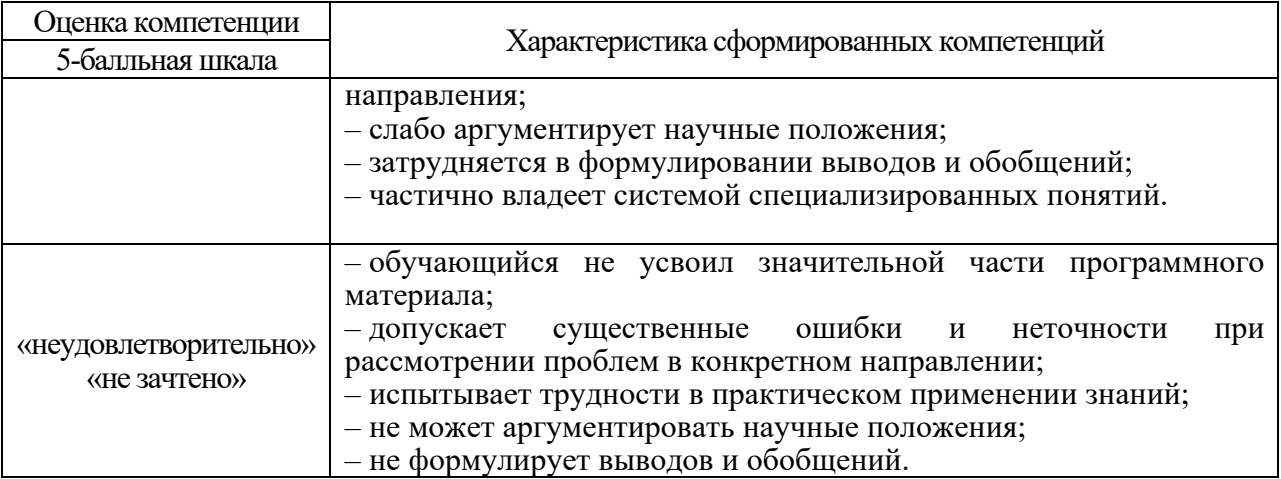

10.3. Типовые контрольные задания или иные материалы.

Вопросы (задачи) для экзамена представлены в таблице 15.

Таблица 15 – Вопросы (задачи) для экзамена

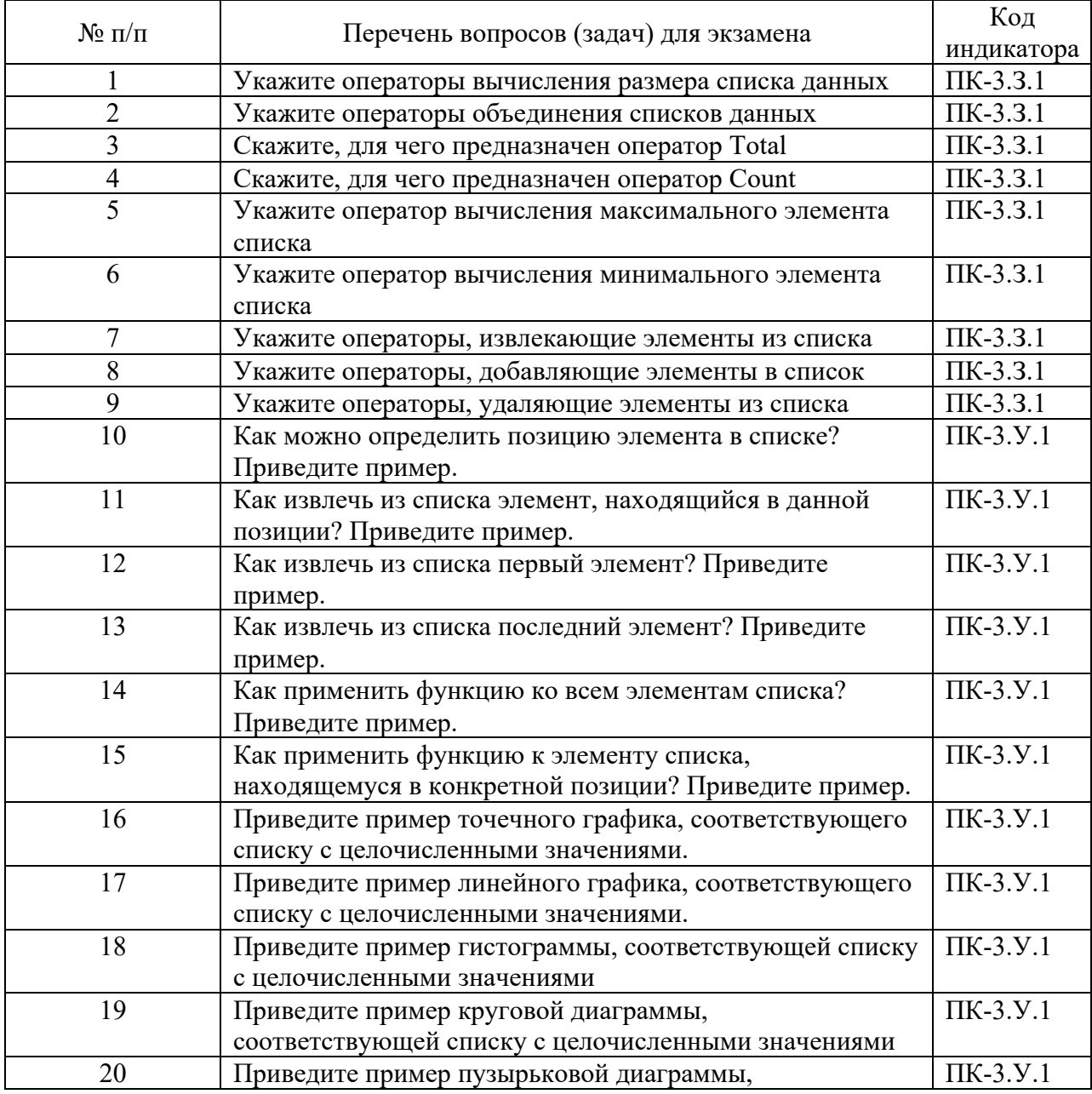

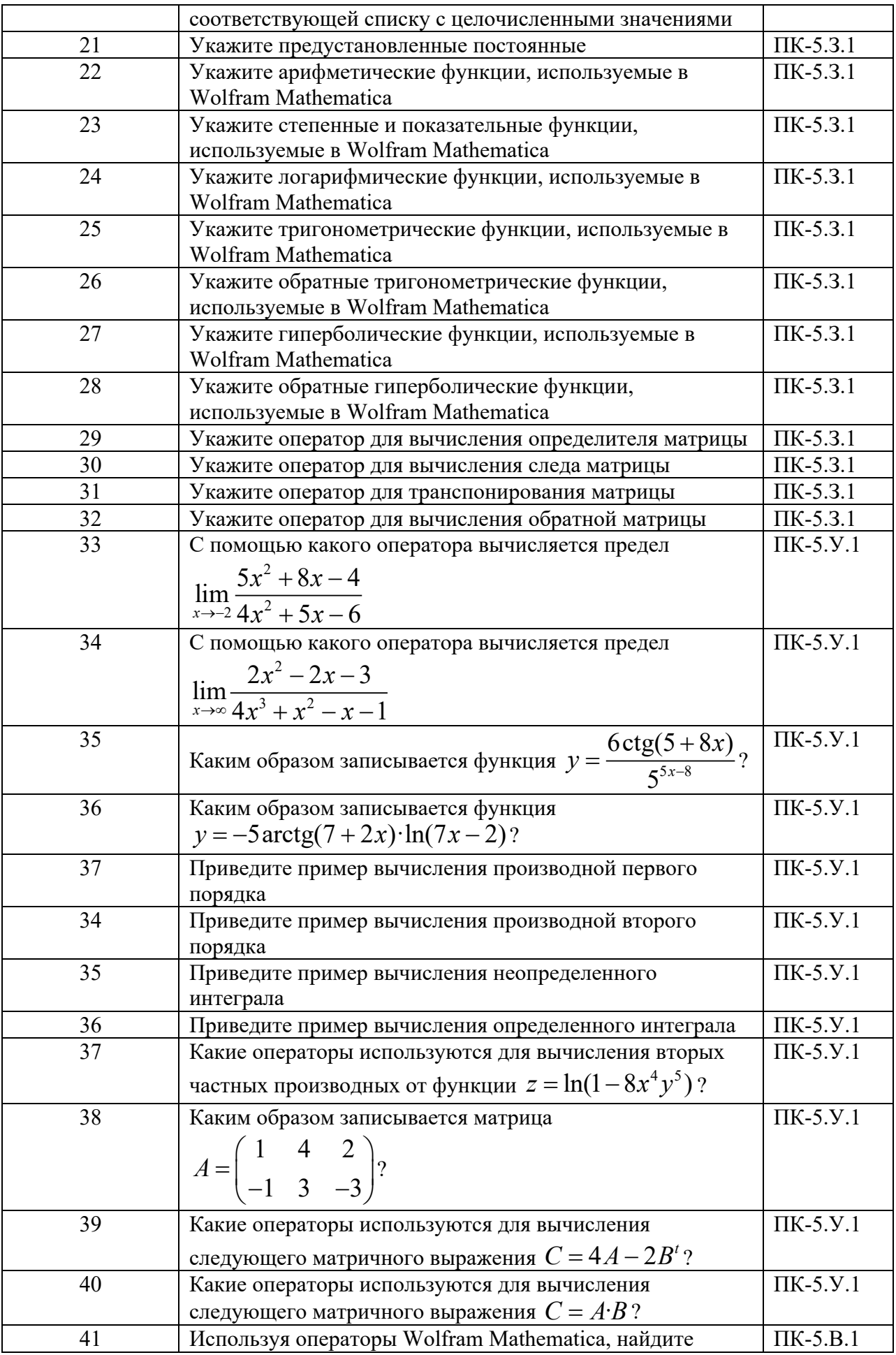

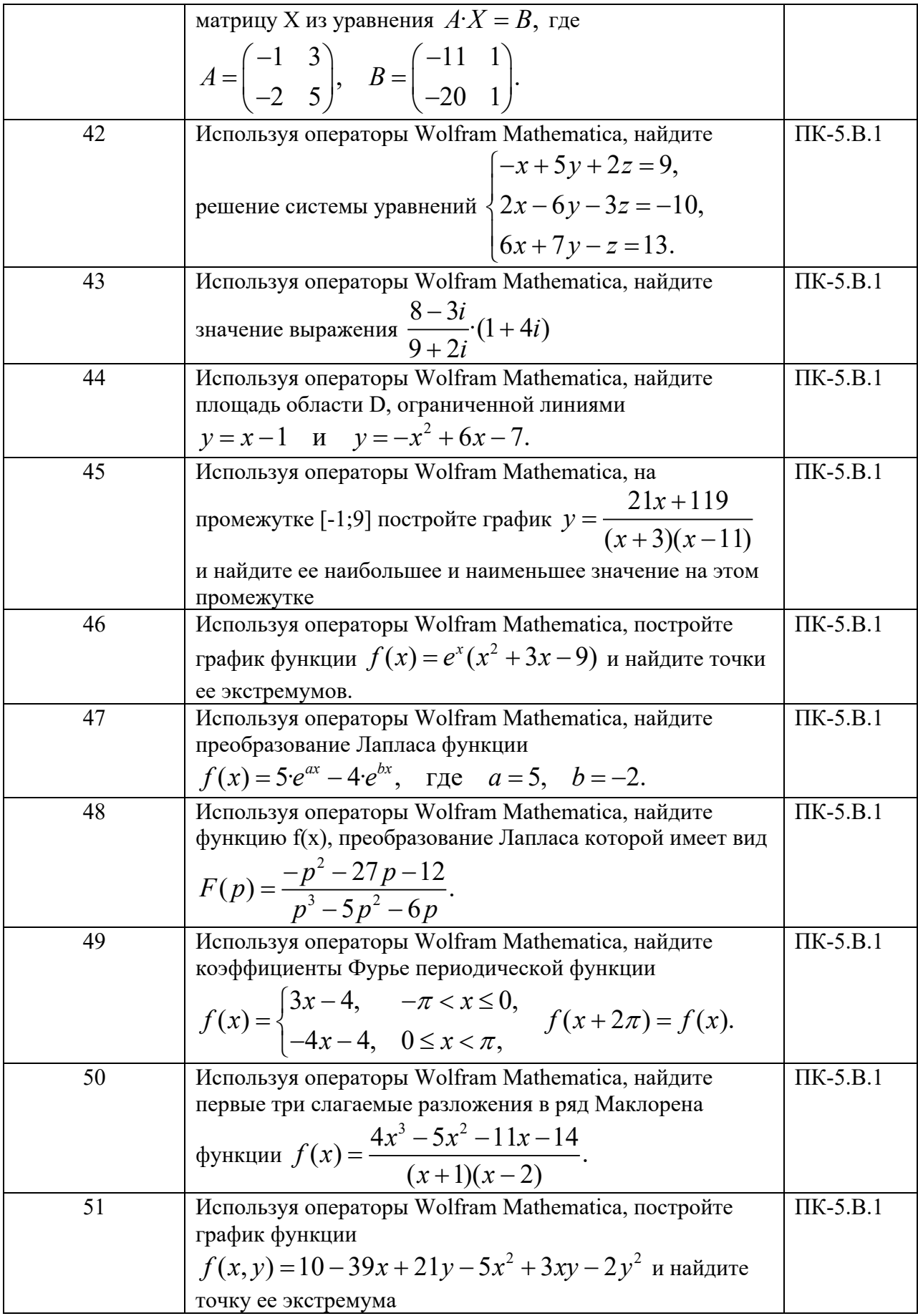

Вопросы (задачи) для зачета / дифф. зачета представлены в таблице 16. Таблица 16 – Вопросы (задачи) для зачета / дифф. зачета

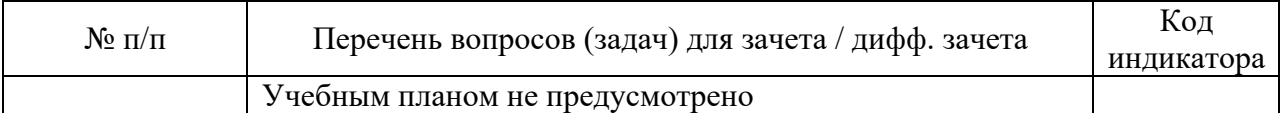

Перечень тем для курсового проектирования/выполнения курсовой работы представлены в таблице 17.

Таблица 17 – Перечень тем для курсового проектирования/выполнения курсовой работы

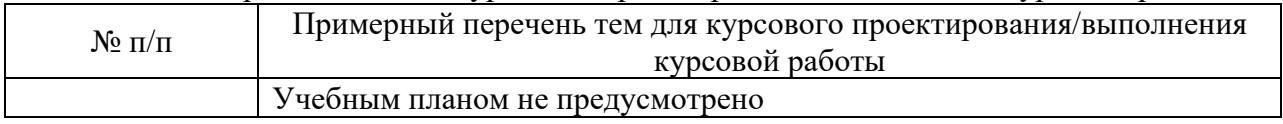

Вопросы для проведения промежуточной аттестации в виде тестирования представлены в таблице 18.

Таблица 18 – Примерный перечень вопросов для тестов

| $N_2 \pi/\pi$ | Примерный перечень вопросов для тестов | Кол<br>инликатора |
|---------------|----------------------------------------|-------------------|
|               | Учебным планом не предусмотрено        |                   |

Перечень тем контрольных работ по дисциплине обучающихся заочной формы обучения, представлены в таблице 19.

Таблица 19 – Перечень контрольных работ

| No<br>11/11 |                       | pabot<br>Tene<br>∼чень<br>контрольных |
|-------------|-----------------------|---------------------------------------|
|             | лемотрено<br>пе предм |                                       |
|             |                       |                                       |

10.4. Методические материалы, определяющие процедуры оценивания индикаторов, характеризующих этапы формирования компетенций, содержатся в локальных нормативных актах ГУАП, регламентирующих порядок и процедуру проведения текущего контроля успеваемости и промежуточной аттестации обучающихся ГУАП.

11. Методические указания для обучающихся по освоению дисциплины

11.1. Методические указания для обучающихся по освоению лекционного материала*.*

Основное назначение лекционного материала – логически стройное, системное, глубокое и ясное изложение учебного материала. Назначение современной лекции в рамках дисциплины не в том, чтобы получить всю информацию по теме, а в освоении фундаментальных проблем дисциплины, методов научного познания, новейших достижений научной мысли. В учебном процессе лекция выполняет методологическую, организационную и информационную функции. Лекция раскрывает понятийный аппарат конкретной области знания, её проблемы, дает цельное представление о дисциплине, показывает взаимосвязь с другими дисциплинами.

Планируемые результаты при освоении обучающимися лекционного материала:

- получение современных, целостных, взаимосвязанных знаний, уровень которых определяется целевой установкой к каждой конкретной теме;

- получение опыта творческой работы совместно с преподавателем;

- развитие профессионально-деловых качеств, любви к предмету и самостоятельного творческого мышления.

- появление необходимого интереса, необходимого для самостоятельной работы;

- получение знаний о современном уровне развития науки и техники и о прогнозе их развития на ближайшие годы;

- научиться методически обрабатывать материал (выделять главные мысли и положения, приходить к конкретным выводам, повторять их в различных формулировках);

- получение точного понимания всех необходимых терминов и понятий.

Лекционный материал может сопровождаться демонстрацией слайдов и использованием раздаточного материала при проведении коротких дискуссий об особенностях применения отдельных тематик по дисциплине.

11.2. Методические указания для обучающихся по участию в семинарах *Не предусмотрено учебным планом*

11.3. Методические указания для обучающихся по прохождению практических занятий *(если предусмотрено учебным планом по данной дисциплине)*

Практическое занятие является одной из основных форм организации учебного процесса, заключающаяся в выполнении обучающимися под руководством преподавателя комплекса учебных заданий с целью усвоения научно-теоретических основ учебной дисциплины, приобретения умений и навыков, опыта творческой деятельности.

Целью практического занятия для обучающегося является привитие обучающимся умений и навыков практической деятельности по изучаемой дисциплине.

Планируемые результаты при освоении обучающимся практических занятий:

- закрепление, углубление, расширение и детализация знаний при решении конкретных задач;

- развитие познавательных способностей, самостоятельности мышления, творческой активности;

- овладение новыми методами и методиками изучения конкретной учебной дисциплины;

- выработка способности логического осмысления полученных знаний для выполнения заданий;

- обеспечение рационального сочетания коллективной и индивидуальной форм обучения.

Требования к проведению практических занятий

На практических занятиях студенты выполняют индивидуальные задания на компьютерах в компьютерном классе, при необходимости обращаясь к преподавателю.

11.4. Методические указания для обучающихся по выполнению лабораторных работ. *Не предусмотрено учебным планом*

11.5. Методические указания для обучающихся по прохождению курсового проектирования/выполнения курсовой работы. *Не предусмотрено учебным планом*.

11.6. Методические указания для обучающихся по прохождению самостоятельной работы

В ходе выполнения самостоятельной работы, обучающийся выполняет работу по заданию и при методическом руководстве преподавателя, но без его непосредственного участия.

Для обучающихся по заочной форме обучения, самостоятельная работа может включать в себя контрольную работу.

В процессе выполнения самостоятельной работы, у обучающегося формируется целесообразное планирование рабочего времени, которое позволяет им развивать умения и навыки в усвоении и систематизации приобретаемых знаний, обеспечивает высокий уровень успеваемости в период обучения, помогает получить навыки повышения профессионального уровня.

Методическими материалами, направляющими самостоятельную работу обучающихсяявляются:

- учебно-методический материал по дисциплине;

11.7. Методические указания для обучающихся по прохождению текущего контроля успеваемости.

Текущий контроль успеваемости предусматривает контроль качества знаний обучающихся, осуществляемого в течение семестра с целью оценивания хода освоения дисциплины.

Текущий контроль осуществляется посредством выполнения студентами вариантов домашних заданий, размещаемых в их личных кабинетах в автоматизированной информационной систем ГУАП.

11.8. Методические указания для обучающихся по прохождению промежуточной аттестации.

Промежуточная аттестация обучающихся предусматривает оценивание промежуточных и окончательных результатов обучения по дисциплине. Она включает в себя:

- экзамен – форма оценки знаний, полученных обучающимся в процессе изучения всей дисциплины или ее части, навыков самостоятельной работы, способности применять их для решения практических задач. Экзамен, как правило, проводится в период экзаменационной сессии и завершается аттестационной оценкой «отлично», «хорошо», «удовлетворительно», «неудовлетворительно».

Оценка за экзамен ставится исходя из работы в семестре и ответа на экзамене. Экзамен сдается по билетам. В билетах три вопроса.

Оценка «отлично» ставится за полные ответы на все три вопроса билета.

Оценка «хорошо» ставится за полные ответы на любые два вопроса билета.

Оценка «удовлетворительно» ставится за полный ответ на один любой вопрос билета. В противном случае ставится оценка «неудовлетворительно».

Выполнение не менее 85% домашних заданий соответствует ответу на два вопроса. Выполнение не менее 70% домашних заданий соответствует ответу на один вопрос.

При выполнении менее 50% домашних заданий максимальной оценкой является «удовлетворительно» независимо от количества отвеченных вопросов на экзамене.

## Лист внесения изменений в рабочую программу дисциплины

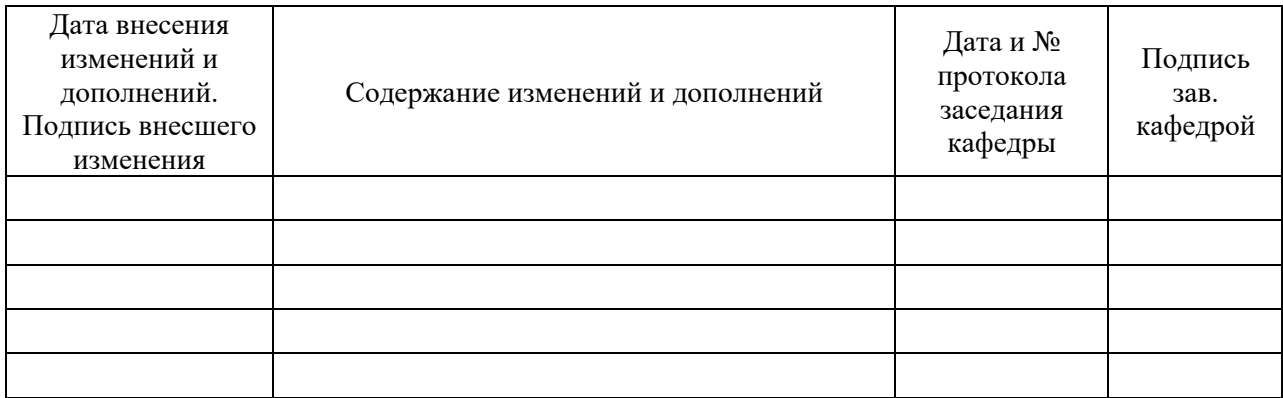